## ФЕДЕРАЛЬНОЕ ГОСУДАРСТВЕННОЕ УНИТАРНОЕ ПРЕДПРИЯТИЕ «ВСЕРОССИЙСКИЙ НАУЧНО-ИССЛЕДОВАТЕЛЬСКИЙ ИНСТИТУТ МЕТРОЛОГИЧЕСКОЙ СЛУЖБЫ» (ФГУП «ВНИИМС»)

**УТВЕРЖДАЮ** Заместитель директора ФГУП «ВНИИМС» Н.В. Иванникова Whene 2016 r.

# Приборы измерительные показывающие **MLX-A21-14/KU21/X1/ENG/SST**

производства фирмы «Yokogawa Corporation of America», США

# МЕТОДИКА ПОВЕРКИ

 $1.64952 - 16$ 

г. Москва 2016 г.

Настоящая методика поверки распространяется на приборы измерительные показывающие MLX-A21-14/KU21/X1/ENG/SST (далее - приборы) производства фирмы «Yokogawa Corporation of America», США и устанавливает методику их первичной и периодической поверок.

Интервал между поверками - 2 года.

Метрологические и технические характеристики термометров приведены в таблице

1.

Таблица 1

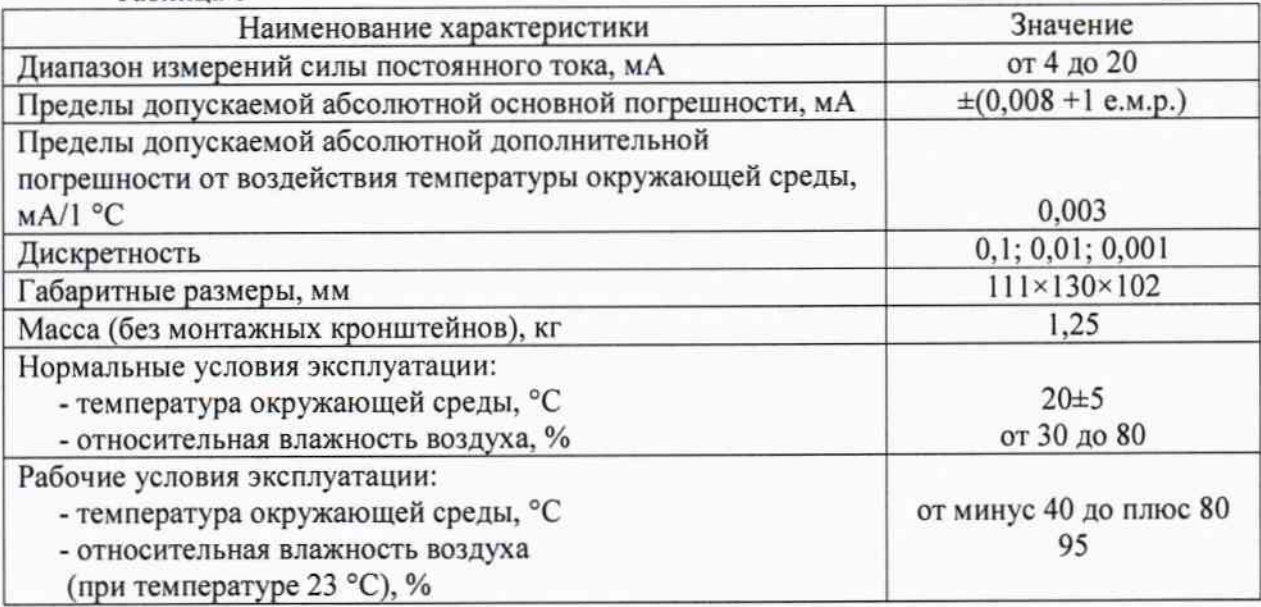

## 1 ОПЕРАЦИИ ПОВЕРКИ

1.1 При проведении поверки выполняются следующие операции:

- внешний осмотр  $(n.5.1)$ ;
- опробование, проверка версии встроенного программного обеспечения (ПО) (п.5.2);
- определение основной погрешности ТС (п.5.3).

### 2 СРЕДСТВА ПОВЕРКИ

2.1 При проведении поверки применяют следующие средства: Основные средства поверки:

- калибратор многофункциональный и коммуникатор BEAMEX MC6 (-R), (Регистрационный № 52489-13).

2.2 Допускается применение средств поверки, имеющих аналогичные или более высокие метрологические характеристики.

2.3 Применяемые при поверке средства измерений должны иметь действующие свидетельства о поверке.

## 3 УСЛОВИЯ ПОВЕРКИ И ПОДГОТОВКА К ПОВЕРКЕ

3.1 При проведении поверки должны соблюдаться следующие условия:

- температура окружающего воздуха (20±5) °С;
- относительная влажность окружающего воздуха, %, не более 80;
- атмосферное давление от 84,0 до 106,7 кПа (от 630 до 800 мм рт. ст);
- частота питающей сети (50±0,5) Гц.

3.2 Электрическое питание термостатов должно осуществляться стабилизированным напряжением, изменение напряжения не должно превышать 2%.

3.3 Все приборы, установки должны быть заземлены, сопротивление заземления - не более 0,1 Ом, сечение проводов заземления - не менее 0,75 мм<sup>2</sup>.

3.4 Средства поверки, оборудование готовят в соответствии с руководствами по их эксплуатации.

3.5 Поверяемый прибор и используемые средства поверки должны быть защищены от вибраций, тряски, ударов, влияющих на их работу.

3.7 Операции, проводимые со средствами поверки, с поверяемым прибором должны соответствовать указаниям, приведенным в эксплуатационной документации.

## 4 ТРЕБОВАНИЯ БЕЗОПАСНОСТИ

При проведении поверки необходимо соблюдать:

- требования безопасности, которые предусматривают «Правила технической эксплуатации электроустановок потребителей» и «Межотраслевые правила по охране труда (правила безопасности) при эксплуатации электроустановок» ПОТ РМ-016-2001;

- указания по технике безопасности, приведенные в эксплуатационной документации на эталонные средства измерений и средства испытаний;

- указания по технике безопасности, приведенные в эксплуатационной документации на прибор.

К проведению поверки допускаются лица, аттестованные на право проведения поверки данного вида средств измерений, ознакомленные с руководством по эксплуатации измерителей и прошедшие инструктаж по технике безопасности.

#### 5 ПРОВЕДЕНИЕ ПОВЕРКИ

#### 5.1 Внешний осмотр

При внешнем осмотре устанавливают отсутствие механических повреждений, коррозии, нарушений покрытий, надписей и других дефектов, которые могут повлиять на работу прибора и на качество поверки.

### 5.2 Опробование, проверка версии встроенного программного обеспечения (ПО)

5.2.1 Опробование

5.2.1.1 Поверяемое оборудование и эталоны после включения в сеть прогревают в течение времени, указанного в эксплуатационной документации.

5.2.1.2 Опробование проводят в соответствии с руководством по эксплуатации. Допускается совмещать опробование с процедурой проверки погрешности.

5.2.2 Проверка версии программного обеспечения

Поверка прибора проводится в форме подтверждения соответствия тому ПО, которое было документировано (внесено в базу данных) при испытаниях в целях утверждения типа. Процедура соответствия сводится к сравнению идентификационных данных ПО прибора с данными, которые были внесены в описание типа.

Прибор считается поверенным, если его идентификационные данные совпадают с данными указанными в таблице 2.

Таблица 2

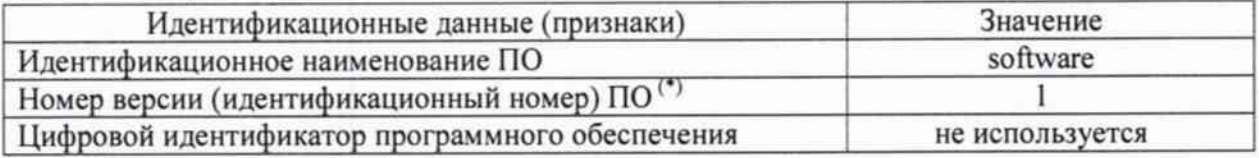

Примечание к таблице 1: (\*) - и более поздние версии.

### 5.3 Определение основной погрешности прибора

5.3.1 В соответствии с руководством по эксплуатации настроить используемые для отображения на дисплее прибора единицы измерений в мА.

Для этого необходимо:

нажать кнопку "Menu" на лицевой стороне прибора для входа в систему меню ("Setup").

далее в открывшемся окне с помощью кнопок Next, Last, H (Enter Bыбрать "Eng Units"

затем выбрать "Set Units".

далее в открывшемся окне выбрать "Alphabetical" и единицу измерения "мА".

5.3.2 Основную погрешность прибора находят в пяти контрольных точках: : 4 мА, 8 12 мА, 16 мА, 20 мА. MA,

Подключают калибратор к соответствующим клеммам прибора, подают с него значение токового сигнала, соответствующее контрольной точке.

После установления значения выходного сигнала снимают показания.

Основную погрешность ( $\Delta$ <sub>1</sub>) прибора вычисляют по формуле:

$$
\Delta_{\rm I} = \pm (\Delta_{\rm H3M} - \Delta_{\rm 3T})
$$

где  $\Delta_{H3M}$  - показание прибора, считываемое с экрана дисплея, мА;

 $\Delta_{\text{3T}}$  – действительное значение измеряемой величины, мА.

Для расчета основной погрешности используются усредненные значения измеренных выходных сигналов.

Результаты испытаний считают положительными, если полученное значение погрешности не превышает значений, указанных в технической документации.

#### 6 ОФОРМЛЕНИЕ РЕЗУЛЬТАТОВ ПОВЕРКИ

Приборы измерительные показывающие MLX-A21-14/KU21/X1/ENG/SST, 6.1 прошедшие поверку с положительным результатом, признаются годными и допускаются к применению. На них оформляются свидетельства о поверке в соответствии с Приказом № 1815 Минпромторга России от 02 июля 2015 г. и (или) ставится знак поверки в паспорт и делается соответствующая запись в разделе «Свидетельство о поверке».

6.2 При отрицательных результатах поверки, в соответствии с Приказом № 1815 Минпромторга России от 02 июля 2015 г., оформляется извещение о непригодности.

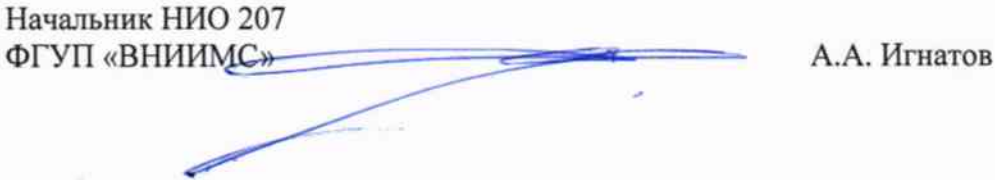

 $\overline{4}$